## **ЗАВЕЩАНИЕ КАЗИМИРА МАЛЕВИЧА**

## **А. Н. Выставкин** [1] **Институт радиотехники и электроники им. В. А. Котельникова РАН**

## О своей эпохе Казимир Северинович Малевич отзывался следующим образом:

*«Сейчас время особое, может быть, никогда не было такого времени, время анализов и результатов всех систем, некогда существовавших, и к нашей демаркационной линии века принесут новые знаки. В них мы увидим несовершенства, которые сводили к делению и розни и, может быть, от них возьмем только рознь для того, чтобы выстроить систему единства»* [2] .

Наиболее выдающимся знаком на пути «*к нашей демаркационной линии*», безусловно, является «Черный квадрат» (Рис. 1). Он отражает состояние души художника, пережившего вместе с большинством народа к 1915 году революцию 1905 – 1907 гг., убийство П. А. Столыпина в 1911 г. в Киеве, начало первой мировой войны в 1914 – 1915 гг. и все сопутствующие этим событиям страшные пертурбации, и предугадавшего дальнейшее развитие этих событий. Как подтверждение этому уместно процитировать высказывание Н. A. Иониной: «Есть художники - наблюдатели и интерпретаторы. Они смотрят на жизнь из некоторого отдаления и судят о ней как бы со стороны. А есть мастера, которые любой сюжет трактуют как неотъемлемую часть собственной биографии, видят себя прямыми участниками изображаемого, пусть даже это возможно лишь при помощи мечтательных допущений или фантасмагорий» <sup>[3]</sup>. Это сказано по поводу «Черного квадрата».

l

 $^{[1]}$  vyst@hitech.cplire.ru

<sup>[2]</sup> Казимир Малевич, «О новых системах в искусстве», 1919 г., 15-го июля, Немчиновка, http://kazimirmalevich.ru/bsp217

<sup>&</sup>lt;sup>[3]</sup> Н. А. Ионина, «Малевич К. Черный квадрат», Сто великих картин, изд. "Вече", 2002 г., http://www.nearyou.ru/100kartin/100karrt\_87.html

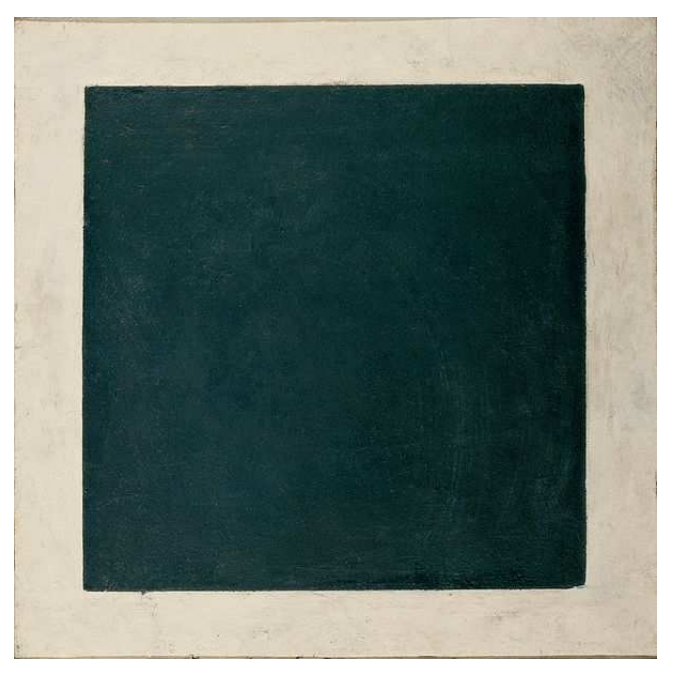

Рис. 1. Казимир Малевич, Чёрный квадрат, 1915 г., холст, масло, 79,5×79,5 см<sup>2</sup>, Государственная Третьяковская галерея, Москва. Взято с сайта: http://ru.wikipedia.org/wiki/Черный\_квадрат

Художник не дожил до демаркационной линии. Поэтому высказывание о выстраивании системы единства следует рассматривать как его завещание. Есть основания полагать, что мы в наши дни достигли демаркационной линии, о которой он говорил, по крайней мере, подошли к ней. В связи с этим хотелось бы скромно предложить знак (возможны и другие), соответствующий названной выше демаркационной линии (Рис. 2), пытаясь выполнить завещание Казимира Севериновича.

**ЖУРНАЛ РАДИОЭЛЕКТРОНИКИ, 2011**

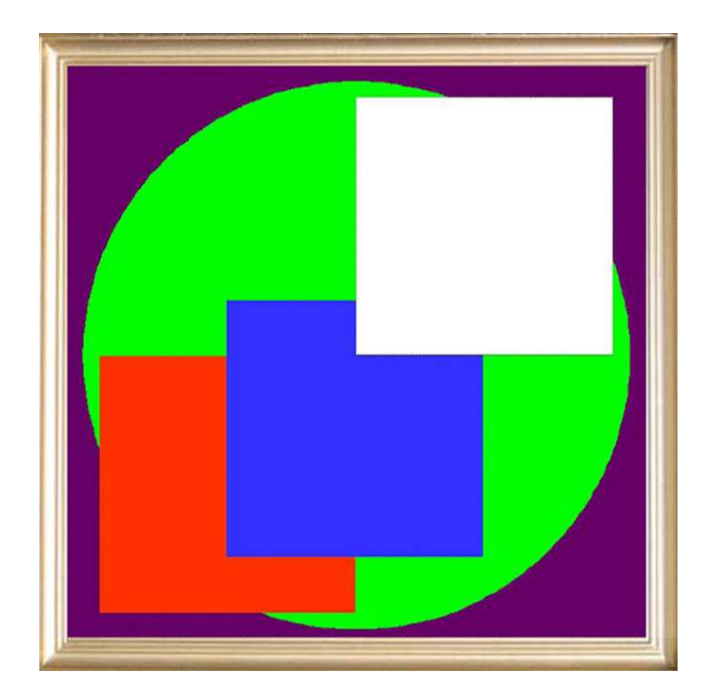

Рис. 2. Изображение картины-постера «Россия, вперед!». Размер видимой части холста  $\sim 50 \times$ 50 см<sup>2</sup>, размер рамы ~ 56  $\times$  56 см<sup>2</sup>.

## **Предыстория и описание картины-постера «Россия, вперед!»**

Одной из областей моей профессиональной деятельности является получение и представление радиоизображений с помощью компьютерной графики. Пример такого радиоизображения показан на Рис. 3.

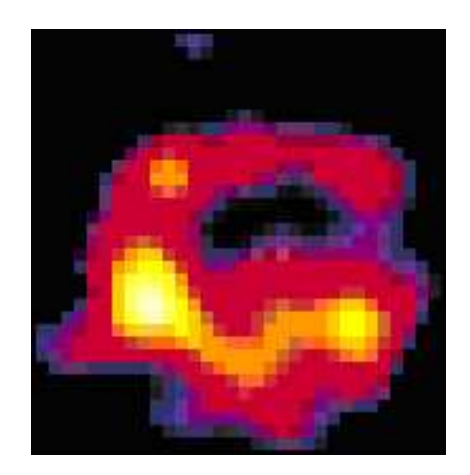

Рис. 3. Планетарный диск, сфотографированный радиотелескопом.

На нем представлено радиоизображение планетарного диска на ранней стадии формирования, ближайшего к звезде ε Eridani, сфотографированного радиотелескопом имени Дж. К. Максвелла на длине волны радиоизлучения 850 мкм. Радиоизображение выполнено в виде маленьких квадратиков-пикселов, цвета которых соответствуют яркостям соответствующих участков фотографируемого объекта. Эта техника называется представлением изображений в псевдоцвете. Она помогает глазу более четко различать детали изображения. Она применяется не только к радиоизображениям, но и к любым другим изображениям. Работая с радиоизображениями, мне пришлось познакомиться и применять современные компьютерные технологии для представления изображений путем нанесения их специальными красками на бумагу, холст или другую поверхность. В то же время, интересуясь изобразительным искусством, я решил попытаться сам изготовить с помощью современной компьютерной технологии какую-нибудь картину. Не будучи художником, я для простоты выбрал лаконичную графику с использованием простых геометрических фигур. Среди прочего я вспомнил картину Казимира Малевича «Черный квадрат», которая выполнена в далеко продвинутой лаконичной графике. Учитывая смысл картины (см. выше), я решил пойти по пути сравнения с «Черным квадратом», а точнее, по пути создания отображения, соответствующего нынешней ситуации в России. В этом мне помог сам Казимир Малевич, высказавшись о необходимости «. . . *выстроить систему единства*», как процитировано в начале статьи. После Послания Дмитрия Анатольевича Медведева от 12 ноября 2009 г. Федеральному собранию РФ у меня созрела конкретная идея реализовать свой замысел в виде картины-постера, использовав для этой цели пять простейших геометрических фигур разного цвета. Получилась картина-постер (Рис. 2): картина в стиле лаконичной графики по замыслу и композиции, и постер – по современной компьютерной технологии изготовления.

4

Идея, смысл, а именно "*выстраивание системы единства*", и композиция картины-постера следующие:

● Фиолетовый квадрат, находящийся на заднем плане и являющийся фоном, отображает наши недостатки и другие неприятные мешающие факторы, как внутренние, так и внешние. Внутренние факторы – это коррупция, технологическое отставание, терроризм и т. д., т. е. все, о чем говорится в упомянутом выше Послании Президента России. Внешние факторы – это соседи: например, Грузия, «прибалты», а еще и Польша, и Чехия, готовые установить у себя радиолокационные станции НАТО, а также те, что подальше – это сам блок НАТО и другие. Фиолетовым цветом некоторые художники иногда отображают ночь, темноту. Черный цвет, цвет безысходности, был бы слишком мрачным и не соответствовал бы сегодняшнему моменту.

● Зеленый круг – это символ весны, расцвета, связываемых с переходом в новое качество, предлагаемым Президентом России. А весну и начало расцвета многие художники отображают цветом пробуждающейся флоры.

● Три квадрата, выполненные в цветах Российского флага, четко указывают, что зеленый круг, т. е. весна и начало расцвета, относятся к России. Расположение квадратов по аналогии с символикой дорожных знаков отображает движение слева – направо, вперед и вверх. Центры квадратов расположены на экспоненте, что отображает стремление Президента и большей части народа России ускоренно двигаться вперед к модернизации, к развитой цивилизации, к передовым позициям во всем и, в конечном итоге, к достойному положению России на Земле в самом современном и хорошем значении этих слов.

● В целом, отображается призыв нашего Президента «Россия, вперед!». Золотистая рама подчеркивает важность и значение призыва.

5

Средства реализации композиции – это современная компьютерная технология изготовления постеров. Постер сначала с помощью компьютера рисуется на мониторе компьютера и отсылается в его память, затем из памяти наносится на специально подготовленный холст высококачественными долгоживущими красками. Эти краски должны держаться до ста лет, как предполагают создатели холста и красок. Минули не более пятнадцати лет с момента создания этой технологии, так что сегодня трудно говорить, сколько лет на самом деле «проживет» картина-постер. Хотелось бы, чтобы долго. Но ее, во всяком случае, всегда можно воспроизвести по сохраненным компьютерным файлам, а не реставрировать. Картина-постер нанесена на холст с помощью профессиональных плоттера и программного обеспечения, точно реализующих заданные на мониторе цвета красок. Картина-постер дополнительно покрыта специальным бесцветным лаком, предохраняющим ее от нежелательных воздействий света, влаги и других факторов. Она встроена в багетную раму, подобранную по размерам и цвету под смысл картины-постера. Изготовление картины-постера по моему исходному файлу и под моим контролем над получающимися цветами выполнено фирмой «Арт-Сервис АГ (художественные салоны)» [4] .

# **О возможности применения описанной выше современной компьютерной технологии в живописи**

Хотелось бы добавить следующее, не связанное напрямую с моей картинойпостером. Описанный выше способ изготовления картин-постеров был разработан и применяется для создания высококлассных копий известных картин: картина сначала копируется цифровым фотоаппаратом или сканером высокого разрешения, отсылается в память компьютера, а затем воспроизводится описанным выше способом. На мой взгляд, он может найти

<sup>&</sup>lt;sup>[4]</sup> Сайт фирмы: http://www.art-ag.ru/index.php

применение и в живописи, т. е. для создания оригинальных картин. В качестве возможного примера, обратимся с этой целью к направлению в живописи под названием «пуантилизм» (от французского point – «пуант»: точка). Это известный способ, когда картина наносится множеством маленьких разноцветных точек (пятен) на холст традиционным способом, а именно, масляными красками и кистями. При этом, набор чистых, не смешанных на палитре, красок не превышает десяти. Пример такой картины представлен на Рис. 4<sup>[5]</sup>. На картине миллионы мелких цветных точек из чистых красок. Размер холста 2  $\times$  3 м<sup>2</sup>. Смотреть на картину нужно с некоторого расстояния, на котором глаз интегрирует цвета. Это интегрирование эквивалентно смешению красок на палитре художником. Автор картины Жорж Сёра работал над ней более шести месяцев, главным образом, на природе по-месту. Это весьма кропотливая и долгая работа.

У меня родилась идея предложить новым паунтилистам, если такие найдутся, или другим художникам воспользоваться описанной выше компьютерной технологией и наносить краски в виде маленьких точек с «электронной палитры» с помощью сенсорной мини-указки (вместо кисти) с отслеживанием на мониторе компьютера, что получается. Для удобства можно применить «электронную лупу». Когда картина будет набрана точками на компьютере, ее можно нанести упомянутым выше способом на холст или другую поверхность. Возможны и иные варианты. В конечном итоге это будет началом активного применения компьютеров в живописи, как и в других многих областях.

l

<sup>&</sup>lt;sup>[5]</sup> Скопировано с сайта: http://smallbay.ru/seurat.html

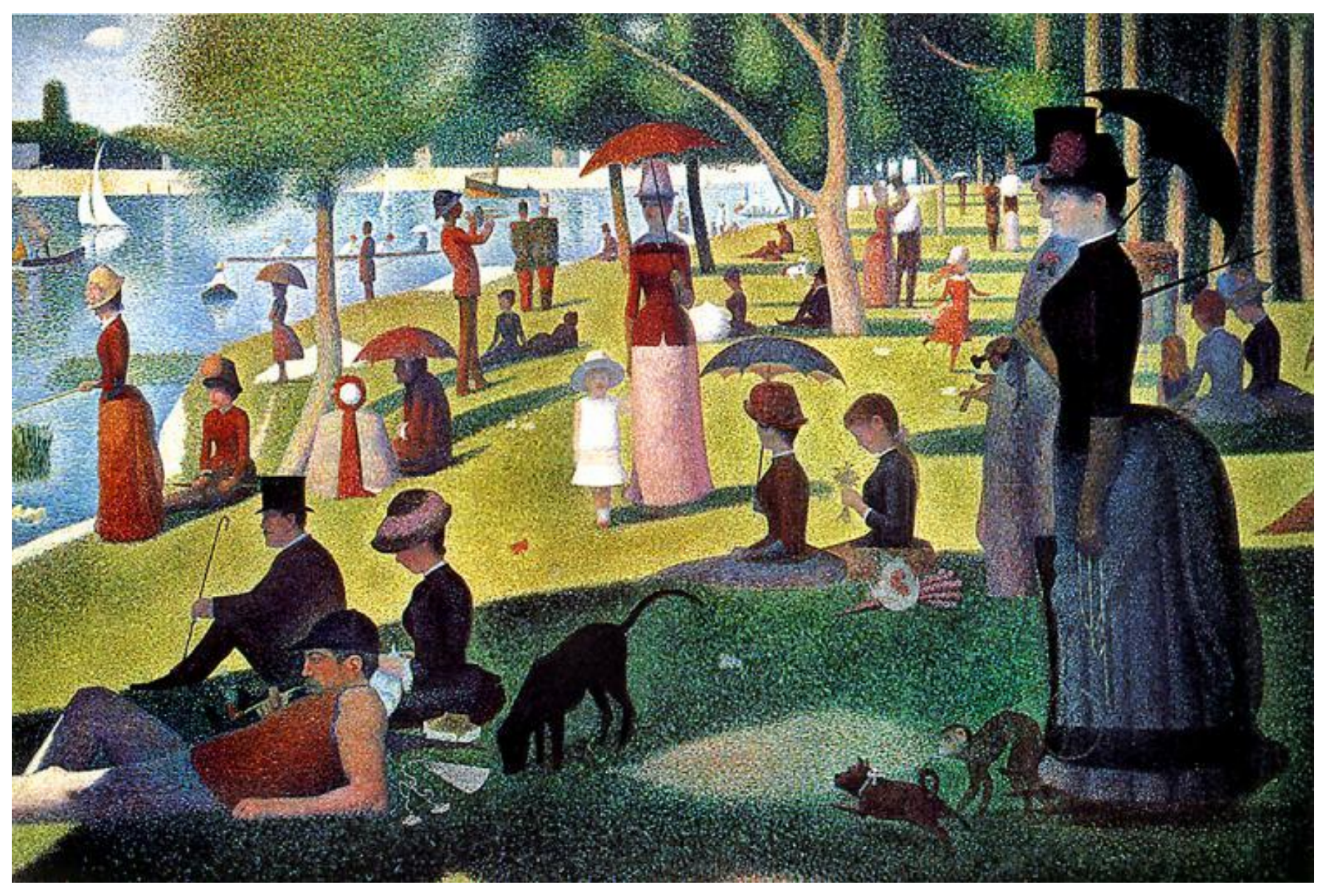

Рис. 4. Жорж Сёра, Воскресная прогулка на острове Гранд Жатт, 1884-1886, экспонируется <sup>в</sup> Институте искусств, Чикаго, США.